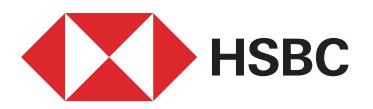

# **Account Management**

- Account Information
- ▶ Time Deposit Account Transactions
	- ∙ Time Deposit Account Closure
	- ∙ Time Deposit Interest Rates
	- ∙ Time Deposit Account Opening

#### ▶ IBAN Transactions

- ∙ IBAN Verification
- ∙ IBAN Converter

#### Cheque Transactions

- ∙ Cheque Information
- ∙ Promissory Note Information
- ∙ File Transfer From Company to Bank
- ∙ File Transfer From Bank to Company
- ∙ Previous File Transfers
- Account Activity Transfer

## **Transfers**

- **EFT** 
	- ∙ EFT To a New Account
	- ∙ EFT To an IBAN
	- ∙ EFT to a Credit Card
	- ∙ Saved EFT Payee List
	- ∙ Last 50 EFT Transactions
- Money Order
	- ∙ Money Order to an Account Number
	- ∙ Money Order to an IBAN
	- ∙ Saved Money Order Payee List
	- ∙ Last 50 Money Order Transactions

### ▶ Transfer Between My Accounts

∙ Transfer to My Account

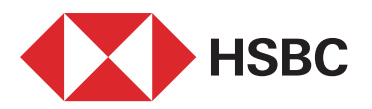

## Foreign Currency Transfer (SWIFT)

- ∙ Foreign Currency Payments
- ∙ SWIFT Inquiry
- ∙ Saved SWIFT Payee List
- ∙ Last 50 SWIFT Transactions

### ▶ Standing Orders

- ∙ Give Standing Orders
- ∙ Update/Cancel Standing Orders
- ∙ Pending Transactions
- ∙ Standing Orders Inquiry

### ▶ Create New Payee

∙ New Registery

# **Card Transactions**

- Credit Card Information
- ▶ Credit Card Transactions
	- ∙ Current Term Transactions
	- ∙ Pending Transactions
	- ∙ Installment Transactions
	- ∙ Rejected Transactions
	- ∙ Cancelled Credit Cards
	- ∙ Cash Points Monitoring
	- ∙ Credit Card Statement
	- ∙ Statement Monitoring

### **Limit Transactions**

- ∙ Limit Update History
- ∙ Additional Card Limit Update

## Debt Payment

- ∙ Pay Credit Card Debit
- ∙ Pay Debit by Card Number
- ∙ Automatic Payment Order

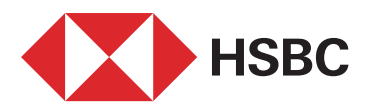

- Password Transactions
	- ∙ Credit Card
	- ∙ Debit Card
- Cash Advance
- ▶ Cash Advance in Installments
- ▶ Installment Transactions
	- ∙ Installment Order
	- ∙ Installment Cancellation

## **Investment**

- ▶ F/X Transactions
	- ∙ Buy F/X
	- ∙ Sell F/X
	- ∙ F/X Rates
	- ∙ Arbitrage (Cross Currency Buy/Sell)
	- ∙ Parity ( Exchange Rates)

### Mutual Funds

- ∙ Fund Portfolio
- ∙ Buy Mutual Fund
- ∙ Sell Mutual Fund
- ∙ Mutual Funds Prices

# **Utility & Other Payments**

- ▶ Online Bill Payment
- New Payment Order
- View Payment Order
- Update Payment Order
	- ∙ Update / Cancel Payment Orders)
- Social Security Premium Payments

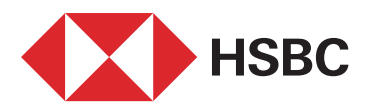

# **Foreign Trade**

- Customs Declaration
- ▶ Foreign Currency Payments
	- ∙ New Transaction
	- ∙ Last 50 Transactions
- View SWIFT Messages (MT103)
- **Transfer Notification Form ID View**

# **Supplier Financing**

- Invoice Entry (Excel)
- Manual Invoice Entry
- ▶ Discount Request
- Supplier Invoice Query
- Main Company Invoice Query/Update/Cancel

# **Cash Management**

- ▶ TRY Bulk Payments
	- ∙ File Transfer
	- ∙ Previous File Transfers
	- ∙ Cancel File Transfer

## **DDS**

- ∙ Main Company Transfers
- ∙ Dealer Transactions
- ▶ FX Bulk Payments
	- ∙ File Transfer
	- ∙ Previous File Transfers

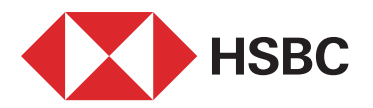

### Salary Payments

- ∙ Salary Payment File Transfer
- ∙ Salary Payment File Details
- ∙ Cancel File Transfer

## **Authorizations & Approvals**

- **Transactions Waiting For Your Approval**
- Transactions Sent To Approval
- ▶ Other Pending Approvals
- **Transaction Inquiry**
- ▶ Bulk Payments Pending Approval
- Salary Payments Approval / Cancellation
- Salary Payments Pending Approval

## **Security**

- Antivirus Software Request
- Customer Aggregation
- Personal Information Monitoring
- ▶ Security Settings
	- ∙ Change Username
	- ∙ Password Change
	- ∙ Time Restriction
	- ∙ IP/ISS Restriction
	- ∙ Login Time Setup
- All Transactions
- Agenda
	- ∙ Monitoring
	- ∙ Enter/Update